Oracle® GoldenGate 11g Release 2 (11.2.1.0.3) Release Notes

E36358-02

Copyright © 2012 Oracle and/or its affiliates. All rights reserved.

This software and related documentation are provided under a license agreement containing restrictions on use and disclosure and are protected by intellectual property laws. Except as expressly permitted in your license agreement or allowed by law, you may not use, copy, reproduce, translate, broadcast, modify, license, transmit, distribute, exhibit, perform, publish, or display any part, in any form, or by any means. Reverse engineering, disassembly, or decompilation of this software, unless required by law for interoperability, is prohibited.

The information contained herein is subject to change without notice and is not warranted to be error-free. If you find any errors, please report them to us in writing.

If this software or related documentation is delivered to the U.S. Government or anyone licensing it on behalf of the U.S. Government, the following notice is applicable:

U.S. GOVERNMENT RIGHTS Programs, software, databases, and related documentation and technical data delivered to U.S. Government customers are "commercial computer software" or "commercial technical data" pursuant to the applicable Federal Acquisition Regulation and agency-specific supplemental regulations. As such, the use, duplication, disclosure, modification, and adaptation shall be subject to the restrictions and license terms set forth in the applicable Government contract, and, to the extent applicable by the terms of the Government contract, the additional rights set forth in FAR 52.227-19, Commercial Computer Software License (December 2007). Oracle USA, Inc., 500 Oracle Parkway, Redwood City, CA 94065.

This software is developed for general use in a variety of information management applications. It is not developed or intended for use in any inherently dangerous applications, including applications which may create a risk of personal injury.

If you use this software in dangerous applications, then you shall be responsible to take all appropriate fail-safe, backup, redundancy, and other measures to ensure the safe use of this software. Oracle Corporation and its affiliates disclaim any liability for any damages caused by use of this software in dangerous applications.

Oracle is a registered trademark of Oracle Corporation and/or its affiliates. Other names may be trademarks of their respective owners.

This software and documentation may provide access to or information on content, products, and services from third parties. Oracle Corporation and its affiliates are not responsible for and expressly disclaim all warranties of any kind with respect to third-party content, products, and services. Oracle Corporation and its affiliates will not be responsible for any loss, costs, or damages incurred due to your access to or use of third-party content, products, or services.

# Contents

| New Features in 11.2.1                     | 5 |
|--------------------------------------------|---|
| Database-specific enhancements             | 5 |
| DB2 for i                                  | 5 |
| DB2 z/OS                                   | 6 |
| MySQL                                      | б |
| Oracle                                     | б |
| PostgreSQL                                 | б |
| SQL Server                                 | 7 |
| Sybase                                     | 7 |
| Other enhancements                         | 7 |
| General                                    | 7 |
| Column Conversion Functions                | 8 |
| User Exits                                 | 8 |
| Parameters10                               | 0 |
| Commands1                                  | 1 |
| Utilities1                                 | 3 |
| Documentation enhancements and corrections |   |
| Deprecated parameters and commands         |   |
| Documentation Addendum                     |   |
| Documentation Errata                       |   |
| Installation and Upgrades                  |   |
| Corrected Problems                         |   |
| Version 11.2.1.0.3 – 29 August 2012        | 9 |
| Version 11.2.1.0.2 – 31 July 2012          | 1 |
| Version 11.2.1.0.1 – 7 May 201222          | 2 |
| Version 11.2.1.0.0 – 9 Feb 2012            | 3 |
| Getting help with My Oracle Support        |   |

# **New Features in 11.2.1**

## **Database-specific enhancements**

#### DB2 for i

Oracle GoldenGate introduces support for DB2 for i. This support includes native capture from the DB2 for i journals and delivery from a remote Windows/Linux machine via ODBC to a DB2 for i target. Oracle GoldenGate also replicates from a source DB2 for i database to another support database type. For installation and configuration assistance, see the new Oracle GoldenGate for DB2 for i Installation and Setup Guide.

The following commands are updated to support DB2 for i:

ADD TRANDATA: For DB2 for i, use ADD TRANDATA to start the journaling of data. The ADD TRANDATA command calls STRJRNPF and is the recommended method to start journaling for tables, because it ensures that the required journal image attribute of Record Images (IMAGES): \*BOTH is set on the STRJRNPF command. You can specify the SQL schema and name of a table or the native library and file name. If a default journal is set with the DEFAULTJOURNAL command, you can omit the JOURNAL option; otherwise it is required.

Syntax:

```
ADD TRANDATA {
<schema.table> [JOURNAL <library/journal>] |
<library/file> [JOURNAL <library/journal>]
}
```

A new command DEFAULTJOURNAL enables you to set a default journal for multiple tables or files for the ADD TRANDATA command, instead of having to use the JOURNAL keyword. Issue this command before issuing ADD TRANDATA. Any ADD TRANDATA command used without a journal assumes the journal from DEFAULTJOURNAL. To remove the use of a default journal, use the CLEAR option. To display the current setting of DEFAULTJOURNAL, you can issue the command with no arguments.

Syntax:

DEFAULTJOURNAL [<library/journal>] [CLEAR]

ADD EXTRACT: The following ADD EXTRACT start points are supported for DB2 for i: BEGIN {NOW | yyyy-mm-dd[: hh: mi : [ss[.ccccc]]] | EOF | SEQNO <sequence number>}

The EOF option starts capture at the end of the journal that the next record will be written to.

The SEQNO <sequence number> option starts capture at, or just after, a system sequence number, which is a decimal number up to 20 digits in length.

ALTER EXTRACT: The following ALTER EXTRACT options are supported for DB2 for i:

ALTER EXTRACT {BEGIN {NOW | yyyy-mm-dd [hh:mi:[ss[.cccccc]]] [JOURNAL <journal\_library>/<journal\_name> [JRNRCV <receiver\_library>/<receiver\_name>]] |

, EOF [JOURNAL <j ournal \_l i brary>/<j ournal \_name> [JRNRCV <recei ver\_l i brary>/<recei ver\_name>]] |

```
, SEQNO <seqno> [JOURNAL <journal_library>/<journal_name> [JRNRCV
<receiver_library>/<receiver_name>]]}
```

#### DB2 z/OS

The default character conversion for Extract on z/OS has been changed. In version 11.2 and later, column data from any ASCII-encoded tables will be converted to EBCDIC by default. Prior to version 11.2, the default was that no conversion would be done. Also, as of version 11.2, character conversion is no longer supported in Extract data pumps. This includes the conversion of the input trail data as well as the trail data that is output from a data pump.

## **MySQL**

The following are now supported for MySQL:

WARNLONGTRANS parameter

SEND EXTRACT command with FORCETRANS, SHOWTRANS, and SKIPTRANS

#### Oracle

Extract can now be used in *integrated capture mode* with an Oracle database. Extract integrates with an Oracle database log mining server to receive change data from that server in the form of logical change records (LCR). Extract can be configured to capture from a local or downstream mining database. Because integrated capture is fully integrated with the database, no additional setup is required to work with Oracle RAC, ASM, and TDE. In addition, it supports more data and storage types as compared to classic capture, and the support is more transparent. Additional benefits apply. See also the **Parameters** and **Commands** sections. Integrated capture can be used to capture changes from Oracle RDBMS versions starting with 11.2.0.3 with the 11.2.0.3 Database specific bundle patch for Integrated Extract 11.2.x (Doc ID 1411356.1). It can also be used to capture changes from Oracle versions starting with 10.2.0.4 in a downstream mining deployment.

Extract can still be configured to capture directly from the redo logs for any supported Oracle version. This configuration is now called *classic capture mode*. In this mode, Extract integrates with Oracle RMAN to manage log retention. The only change to this feature is that ADD EXTRACT no longer automatically enables log retention. You must first issue DBLOGIN, then REGISTER EXTRACT with the LOGRETENTION option. To disable log retention, you must first issue DBLOGIN, then UNREGISTER EXTRACT with the LOGRETENTION option. Log retention continues to be the default, and an error is generated if REGISTER EXTRACT is not issued before ADD EXTRACT. All other functionality remains the same.

The checkpoint table has been upgraded to contain the SCN (the column name LOG\_CMPLT\_CSN, ) is of the last completed transaction from that replicat. This can be used to help with recovery or to bypass data in trail files that has already been applied to the target system.

#### PostgreSQL

Oracle GoldenGate introduces support for PostgreSQL. This support includes the mapping, manipulation, filtering, and delivery of data from other types of databases to a PostgreSQL database. Oracle GoldenGate does not support the capture of data from PostgreSQL to other PostgreSQL databases or to other kinds of databases. For PostgreSQL, the INSTALL utility has two additional options:

ADDDRIVERS: Installs the PostgreSQL ODBC drivers into the Windows registry so that a DSN can be created with the ODBC Administrator.

DELETEDRIVERS: Removes the Windows registry information that is related to the PostgreSQL ODBC drivers.

For installation and configuration assistance, see the new Oracle GoldenGate for PostgreSQL Installation and Setup Guide.

#### **SQL Server**

The following are now supported for SQL Server:

WARNLONGTRANS parameter

SEND EXTRACT command with FORCETRANS, SHOWTRANS, and SKIPTRANS

#### **Sybase**

The following are now supported for Sybase:

WARNLONGTRANS parameter

SEND EXTRACT command with FORCETRANS, SHOWTRANS, and SKIPTRANS

# **Other enhancements**

## General

GoldenGate now supports Advanced Encryption Security (AES) in commands and parameters to support the encryption of passwords, trails, and data transfer across TCP/IP. BLOWFISH encryption is still available but recommended only for backward compatibility. Note that AES encryption is not supported for Oracle databases 9i and older. Use Blowfish for those databases. If AES is a mandatory feature, the database must be upgraded to Oracle 10g or later.

GoldenGate now supports up to 5,000 concurrent Extract and Replicat processes per instance of Manager.

The default trail size was increased to 100 MB

GoldenGate now provides built-in conflict detection and resolution routines to support bi-directional and multi-master configurations. New parameters are provided to capture before images from the transaction log, to specify columns for which the before image is used in the Replicat WHERE clause, and to specify conflict types, resolutions, and column groups. Records that generate a conflict are automatically sent to an exceptions MAP statement if one exists, without the need for REPERROR to be set to EXCEPTION. See the **Parameters** section for new parameters that support CDR.

GoldenGate is enhanced to support the globalization of data and object names. This support is as follows:

 Oracle GoldenGate processes catalog, schema, table and column names in their native language as determined by the character set encoding of the source and target databases. This processing is extended to the parameter files and command interpreter, where they are processed according to the operating system locale. These objects appear in their native language format throughout the client interface, on the console, and in files.

- The Oracle GoldenGate apply process (Replicat) supports the conversion of data from one character set to another when the data is contained in character column types. Character-set conversion support is limited to column-to-column mapping as performed with the COLMAP or USEDEFAULTS clauses of a TABLE or MAP statement. It is not supported by the column-conversion functions, by SQLEXEC, or by the TOKENS feature.
- Oracle GoldenGate supports text input and output in the default character set of the host operating system for the following: Console, command-line input and output, FORMATASCII, FORMATSQL, FORMATXML parameters, text files such as parameter files, data-definitions files, error log, process reports, discard files, and other human-readable files that are used by Oracle GoldenGate users to configure, run, and monitor the Oracle GoldenGate environment.

GoldenGate is now case aware and performs case-sensitive comparisons if the database is casesensitive or if the database uses double quotes to enforce case-sensitivity. If the system or database is case-insensitive, Oracle GoldenGate converts case-insensitive names to the case in which they are stored when required for mapping purposes. See the Oracle GoldenGate documentation for more information about specifying case-sensitive object names in parameter files.

A new USEANSIQUOTES parameter was added to reverse the usage of double and single quotes. Currently, literal text is supplied in double quotes. USEANSIQUOTES applies SQL-92 rules, where double quotes denotes literal strings, and single quotes denote an object name, if required to enforce case sensitivity.

GoldenGate now supports the use of the question mark (?) wildcard to replace a single character.

Changes were made to the TCP/IP components to:

- Support IPv6 internet protocol by default. Oracle GoldenGate switches to IPv4 if IPv6 is not supported by the source or target system. You can use the new USEIPV6 parameter to force the use of Internet Protocol version 6 (IPv6) by for TCP/IP connections and skip the IPv4 fallback step.
- Make port assignment more reliable. Now, Collector finds and binds a port based on the list sent by Manager from DYNAMICPORTLIST. Formerly, Manager performed this task. This enhancement is transparent to users.

#### **Column Conversion Functions**

A new @DDL function returns the name and owner of an object in a DDL record, the type of object that was affected, the operation type, and the first 200 characters of the DDL statement.

New STATS and DELTASTATS options of @GETENV return DDL and DML statistics for one or more tables.

#### **User Exits**

User exit logic provides globalization support for:

- o character-based database metadata, such as the names of catalogs, schemas, tables, and columns
- the values of character-type columns, such as CHAR, VARCHAR2, CLOB, NCHAR, NVARCHAR2, and NCLOB, as well as string-based numbers, date-time, and intervals.
- To use this support, you must recompile your user exits to use userdecs.h version 3.

The following are the globalization enhancements for user exits:

- The user exit has its own session character set. This is defined by the new GET\_SESSION\_CHARSET and SET\_SESSION\_CHARSET callback functions. The caller process provides conversion between character sets if the character set of the user exit is different from the hosting context of the process.
- To enable this support in user exits, there is the new GET\_DATABASE\_METADATA callback function code. This function enables the user exit to get database metadata, such as the locale and the character set of the character-type data that it exchanges with the process that calls it (Extract, data pump, Replicat). It also returns how the database treats the case-sensitivity of object names, how it treats quoted and unquoted names, and how it stores object names.
- Oracle GoldenGate provides several new macros that can be called by the user exit to check the metadata of database object names.
- The input parameter ascii\_or\_internal is now column\_value\_mode to more accurately describe the character format of the data. It now has the following new or renamed values:
  - EXIT\_FN\_RAW\_FORMAT (formerly EXIT\_FN\_INTERNAL\_FORMAT) specifies the canonical format.
  - EXIT\_FN\_CHAR\_FORMAT (formerly EXIT\_FN\_ASCII\_FORMAT) specifies ASCII format.
  - EXIT\_FN\_CNVTED\_SESS\_FORMAT (new) specifies the character set of the user exit.
- New result codes were added:
  - EXIT\_FN\_RET\_SESSION\_CS\_CNV\_ERR: A ULIB\_ERR\_INVALID\_CHAR\_FOUND error was returned and the character-set conversion routine failed.
  - EXIT\_FN\_RET\_NO\_SRCDB\_INSTANCE: The source database could not be found.
  - EXIT\_FN\_RET\_NO\_TGTDB\_INSTANCE: The target database could not be found.
  - EXIT\_FN\_RET\_BAD\_DATE\_TIME: A date, timestamp, or interval type of column contains an invalid date or time value.
  - EXIT\_FN\_RET\_BAD\_NUMERIC\_VALUE: A numeric type of column contains an invalid numeric value.
- Additional user exit enhancements are:
  - New EXIT\_CALL\_ABORT\_TRANS call type is valid when the RECOVERYOPTIONS mode is APPEND (the default). It enables the user exit to abort or discard a transaction that was left incomplete when the writer process stopped, and then to recover and resume processing at the start of the previous completed transaction.
  - EXIT\_CALL\_BEGIN\_TRANS call type is called just before a BEGIN record of a transaction that is read by a data pump or just before the start of a Replicat transaction.
  - EXIT\_CALL\_END\_TRANS call type is called just after an END record of a transaction that is read by a data pump or just after the last record in a Replicat transaction.
  - New function codes GET\_CATALOG\_NAME\_ONLY, GET\_SCHEMA\_NAME\_ONLY, and GET\_TABLE\_NAME\_ONLY to return portions of the fully qualified table name.

# **Parameters**

For DB2 on z/OS, two new parameters are available:

- Use the ASCIIMIXEDCCSID parameter to specify that the data to be captured is exclusively from ASCII tables with mixed CCSID enabled.
- Use the EBCDICMIXEDCCSID parameter to specify that data to be captured is exclusively from EBCDIC tables with mixed CCSID enabled.

The ASCIITOEBCDIC parameter now should only be used to support backward compatibility in cases where the input trail file was created by an Extract version prior to v10.0. It is ignored for all other cases, because ASCII to EBCDIC conversion is currently the default.

DBOPTIONS DECRYPTPASSWORD now supports decryption of AES encryption.

DDLOPTIONS DEFAULTUSERPASSWORD and PASSWORD now support AES encryption.

DECRYPTTRAIL and ENCRYPTTRAIL now support AES encryption.

ENABLEMONITORAGENT was renamed to ENABLEMONITORING.

MAP has the following new options to support the CDR feature for Oracle bi-directional replication:

- GETBEFORECOLS specifies columns for which you want the before image to be captured and written to the trail upon an update or delete operation.
- RESOLVECONFLICT specifies how Replicat handles conflicts on operations made to the tables in the MAP statement. Resolutions are available for the most commonly encountered conflicts. For more information, see the MAP parameter in the reference documentation.
- COMPARECOLS specifies which columns are used for conflict detection when Replicat is configured for conflict detection and resolution.

The EVENTACTIONS option of TABLE and MAP contains the following new or enhanced actions:

- IGNORE now includes a RECORD option to force the process to ignore only the event record but process everything else in the transaction. RECORD is the default.
- SUSPEND pauses the process so that it retains the active context of the current run and can still
  respond to SEND commands that are issued in GGSCI. When a process is suspended, the INFO
  command shows it as RUNNING, and the RBA field shows the last checkpoint position. To
  resume processing, issue the SEND <group> command with the new RESUME option.
- SHELL has two forms: The basic form executes a basic shell command that is sent to the system in its literal value. SHELL with the new VAR clause supports parameter passing in a shell command.

EVENTACTIONS is now an option of the DDL parameter. It causes the Extract or Replicat process take a defined action based on a DDL record in the transaction log or trail. The DDL event is triggered if the DDL record is eligible to be written to the trail by Extract or a data pump, or to be executed by Replicat, as determined by the other filtering options of the DDL parameter.

TRANLOGOPTIONS has the following new or enhanced options:

• ASMUSER now supports AES encryption.

- MININGUSER specifies a user name and password for Extract to use to log into a downstream Oracle mining database when Extract is in integrated capture mode. It supports AES encryption.
- FETCHPARTIALXML fetches the full XML document, instead of using the partial change document from the redo log. By default, the logmining server sends Extract a whole or partial XML document, depending on whether all or part of the source document was updated.
- INTEGRATEDPARAMS passes parameters for the logmining server to the mining database when Extract is in integrated capture mode.

RMTHOST and RMTHOSTOPTIONS have new options that enable to use the asynchronous *streaming* IP protocol by default, and fall back on the synchronous protocol if the sending or receiving system does not support it.

- STREAMING enables streaming. The receiver (Collector) does not send an acknowledgement to the sender (primary Extract or data pump) for any data packet unless the packet contains a flag requesting a response. Because this method omits acknowledgements, it is faster than the synchronous protocol.
- NOSTREAMING enables the synchronous internet protocol. The sender sends a packet and then waits for the receiver to acknowledge it, before sending the next packet. This method is more reliable than streaming, but slower, especially where there is already high network latency.

The ENCRYPT option of RMTHOST and RMTHOSTOPTIONS now supports AES encryption.

USERID now supports AES encryption.

The following parameters are added for globalization support:

- CHARSET: Valid for Extract, Replicat, DEFGEN, Manager, GLOBALS, specifies an alternative character set to use for a parameter file in the event that the local platform does not support a required character or characters in the default character set. By default, the character set of the operating system is used to read parameter files. CHARSET options also are available for other parameters that create files, where the file now can be created in the specified character set.
- SESSIONCHARSET: Valid for GLOBALS, sets the character set for the database login session of all local processes.
- USEANSISQLQUOTES: Enables the use of double quotes for literal strings and single quotes for object names.

A new ALLOWNONVALIDATEDKEYS parameter was added for GLOBALS so that Extract, Replicat, and GGSCI commands can be configured to allow primary keys that are not validated, or keys that are invalid, to be used by as a unique identifier. This parameter overrides the key selection criteria that is used by . When it is enabled, will use NON VALIDATED and NOT VALID primary keys as a unique identifier.

GENLOADFILES and FORMATASCII have a new CHARSET option to specify the encoding of ASCII characters in Oracle NCHAR columns. The valid value is UTF8.

## Commands

MININGDBLOGIN supplies user credentials for Extract to log into a downstream Oracle mining database when Extract is in integrated capture mode.

REGISTER EXTRACT with the DATABASE option is issued after DBLOGIN or MININGDBLOGIN to establish database logmining server to support integrated capture.

UNREGISTER EXTRACT with the DATABASE option removes the database logmining server.

ADD EXTRACT has the following changes:

- This command no longer automatically registers Extract with the database for LOGRETENTION. Now you must explicitly register the Extract by using the REGISTER EXTRACT command with the LOGRETENTION option.
- The INTEGRATED TRANLOG option specifies to add the Extract in integrated capture mode.
- The THREADS option must be set to 1 when using integrated capture.

ALTER EXTRACT has new options to support changing from classic capture to integrated capture, or from integrated capture to classic capture:

- UPGRADE INTEGRATED TRANLOG converts an Extract that currently is in classic capture mode to the integrated capture mode.
- DOWNGRADE INTEGRATED TRANLOG converts an Extract that currently is in integrated capture mode to classic capture mode.

INFO EXTRACT now displays the current Extract capture mode. The new UPGRADE and DOWNGRADE options show whether Extract can be upgraded to integrated capture mode or downgraded to classic capture mode, as applicable.

SEND EXTRACT has the following changes:

- It has a new RESUME option to direct Extract to resume processing after an EVENTACTIONS with SUSPEND was triggered.
- It now shows the status of SUSPENDED when Extract is suspended as a result of EVENTACTIONS.
- It has a new TRACE OFF <file name> option to support the EVENTACTIONS feature.

STATUS EXTRACT also now displays the status of SUSPENDED.

SEND REPLICAT has the following changes:

- It has a new RESUME option to direct Replicat to resume processing after an EVENTACTIONS with SUSPEND was triggered.
- It now shows the status of SUSPENDED when Extract is suspended as a result of EVENTACTIONS.
- It has a new TRACE OFF <file name> option to support the EVENTACTIONS feature.

STATUS REPLICAT also now displays the status of SUSPENDED.

ENCRYPT PASSWORD now supports the AES encryption standard.

INFO TRANDATA now shows whether Oracle supplemental logging is enabled and shows any columns that are being logged supplementally.

DBLOGIN now has a SESSIONCHARSET option that sets the character set of the GGSCI session for all subsequent commands.

# Utilities

DEFGEN is enhanced to support globalization. The following are new parameters for DEFGEN:

- NOEXTATTR is a command line parameter that supports backward compatibility with versions that are older than Release 11.2.1, which do not support character sets other than ASCII and do not support case-sensitivity or object names that are quoted with spaces.
- UPDATECS is a command line parameter that updates the character set of an existing definitions file.
- o CHARSET generates the definitions file in the specified character set.

# **Documentation enhancements and corrections**

A new Error Messages Guide is now available. This document contains the cause and action of errors, warnings, and informational messages that are written to the event log. This guide is available with the other published documentation.

# **Deprecated parameters and commands**

The CACHEBUFFERSIZE option of the BR parameter is now deprecated.

TRANLOGOPTIONS \_OPTIMIZEROWMIGRATION is now the default. And the parameter has been removed.

# **Documentation Addendum**

This section serves as an addendum to the Oracle GoldenGate for Windows and UNIX Administration Guide and Reference Guide. It includes items that have not been covered in the manuals due to changes made to the product or the documentation after the documentation has been published.

## \_IGNORETSERECORDS

\_IGNORETSERECORDS(Oracle) has been moved to an internal parameter and should not be used unless instructed to by Oracle Support.

This parameter causes Extract to ignore transaction records that contain data that is encrypted with Tablespace Encryption (TSE). This parameter prevents Extract from abending when Extract is not configured properly to support the capture of TSE data. Regardless of how many TSE records are ignored, Extract generates only one warning message in its current run. Ignoring TSE records can have the following consequences:

It can cause an entire transaction to be discarded, which in turn might cause DML on non-encrypted tables in the transaction to get skipped and become out of synchronization between source and target. The non-encrypted data gets skipped because the change vector (5.1) that contains the xid and object id is encrypted, even though the table itself is not in an encrypted tablespace.

Encrypted records can be generated on objects that are outside TSE when TSE is deployed, and these also will be affected by this parameter.

Due to the nature of the data loss that can be encountered by skipping any record that is encrypted in the log, this parameter is only to be used with guidance from qualified Oracle support or development personnel. To configure Extract to support TSE, see the Oracle GoldenGate Oracle Installation and Setup Guide.

## Additional privileges for REGISTER command

The fix for bug 14186930 may require additional privileges to be granted to the Oracle GoldenGate database user before issuing the REGISTER command. Customers setting up an Integrated Extract in a downstream configuration where the Oracle source database is version  $\geq$  11.1.0.5 and  $\leq$  11.2.0.1 may now need to grant privileges to execute a PL/SQL procedure from

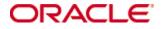

the dbms\_logmrn\_d package. The user will also need privileges to select from the sys.logmnr\_buildlog table.

# **Documentation Errata**

This section contains corrections to errors in the documentation that were found after this version of the documentation was published.

## **Checkpoint table**

The checkpoint table has been modified in this release. If you choose to rebuild the checkpoint table, the new columns are

| log_csn        | VARCHAR2(129), it contains the latest CSN value read from input                                   |
|----------------|---------------------------------------------------------------------------------------------------|
| log_xid        | VARCHAR2(129), contains the latest transaction id read from input                                 |
| log_cmplt_cs   | N VARCHAR2(129), contains the latest CSN of the latest complete transaction                       |
| <b>U</b> - 1 - | ds VARCHAR2(2000), contains a list of complete transactions sharing the same atest completed one. |

Please do not edit or modify the data in this table as it could cause data inconsistencies.

#### **Replication to views in SQL Server**

The documentation implies that replication to a view is supported. Capture and Delivery of views is not supported. The underlying tables can be extracted and replicated.

## MAXFETCHSTATEMENTS

MAXFETCHSTATEMENTS is erroneously documented as a standalone parameter. It is an option of the FETCHOPTIONS parameter.

#### **Oracle integrated capture**

The Oracle GoldenGate for Oracle Installation and Setup guide states:

"You can use integrated capture for a source database with a compatibility of 10.2.0.0.0 or higher, but in this mode, Securefile LOBs, XML columns, Transparent Data Encryption, and UDTs are not supported. You can get full data type and storage support for these versions in integrated capture mode if a downstream mining deployment is used. The mining database itself must be 11.2.0.3 with the 11.2.0.3 Database specific bundle patch for Integrated Extract 11.2.x (Doc ID1411356.1).

The correct text should be:

You can use integrated capture on an 11.2.0.3 downstream mining database for a source database with a compatibility less than 11.2.0.3, but in this mode, Securefile LOBs, XML columns, Transparent Data Encryption, and UDTs are not supported. The downstream mining database must have the 11.2.0.3 Database specific bundle patch for Integrated Extract 11.2.x (Doc ID1411356.1) applied.

## **MACRO** parameter

The documentation does not clearly state that the MACRO parameter must be terminated with a semi-colon.

## TABLEEXCLUDE and MAPEXCLUDE

The documentation does not clearly state that these parameters also can be used to exclude sequences.

## ALTER EXTRACT missing option

The documentation is missing the THREADS option for the ALTER EXTRACT DOWNGRADE INTEGRATED TRANLOG option. The correct syntax should be:

[, DOWNGRADE INTEGRATED TRANLOG [THREADS <number>]]

When downgrading on a RAC system the THREADS option must be used to specify the number of RAC threads.

## **EVENTACTIONS**

The documentation for STOP in the EVENTACTIONS documentation is misleading. The correct statement should be:

"Brings the process to a graceful stop when the specified event record is encountered. The process waits for other operations within the event transaction to be completed before stopping."

## MANAGESECONDARYTRUNCATIONPOINT

The reference documentation omits SQL Server 2008 support for this parameter. The correct documentation is:

" (SQL Server 2005, SQL Server 2008/2008R2, and Sybase) Controls whether or not Oracle GoldenGate maintains the secondary truncation point.

SQL Server 2005, SQL Server 2008/2008R2:

Use MANAGESECONDARYTRUNCATIONPOINT if Oracle GoldenGate will not be running concurrently with SQL Server replication or non-Oracle GoldenGate CDC configurations, so that Oracle GoldenGate will maintain the secondary truncation point. Use NOMANAGESECONDARYTRUNCATIONPOINT if Oracle GoldenGate will be running concurrently with SQL Server replication or non- Oracle GoldenGate CDC configurations.

## ROWID

The Oracle GoldenGate for Oracle Installation and Setup Guide incorrectly states that ROWID data type is not supported. This type is supported.

#### SUPPRESSTRIGGERS

The reference guide incorrectly states that DBOPTIONS with SUPPRESSTRIGGERS should be placed before USERID. It should be placed after USERID.

## REPERROR

The reference guide mistakenly shows RETRYDELAY as a REPERROR option. That option is a DDLERROR option. The correct delay options for REPERROR are: DELAY, DELAYSECS, or DELAYCSECS.

#### Manager on Windows

The documentation omits the fact that when installed as a Windows service, Manager may not be able to start a large number of Extract and Replicat groups. However, you can run Manager from the desktop to support more groups. The issue relates to how Windows handles heap sizes for

non-interactive processes. By default, it makes the heap size smaller, which limits the number of groups that Manager can start to 128 (for 64 bit) or 64 (for 32 bit).

# **Installation and Upgrades**

The installation file downloaded from Oracle is not compressed using gzip, instead it is a standard .zip file. To uncompress the download, please use the following methods:

Windows – Please use winzip or other method that can support files with the .zip extension.

Unix / Linux – Please use the 'unzip' command utility to uncompress the downloaded file.

Mainframe – Please use the 'unzip' command utility to uncompress the downloaded file.

If you do not have any of these utilities on the server, you can download them from Oracle's website at <u>http://updates.oracle.com/unzips/unzips.html</u>

For upgrade instructions, see the separate Oracle GoldenGate for Windows and UNIX Upgrade Instructions.

# **Corrected Problems**

For questions on specific bugs or ticket numbers, please consult Oracle Customer Support. SR is the Oracle Support SR number, and BugDB is the bug identification number.

# Version 11.2.1.0.3 – 29 August 2012

14462688 - EVENTACTIONS (SHELL, VAR) NO LONGER WORKS

14481659 - REPLICAT ABENDED OGG-00423 COULD NOT FIND DEFINITION FOR DBO.COMPOUND\_CODE.

14481791 - EXTRACT ABENDING WITH OGG-01414 CACHEMGR - TRAN ID - 0 LENGTH MEMTRAN - 0X00002AA

14383754 - SQLEXEC RETURNED RAW DATA TYPE IS NOT BEING ASSIGNED CORRECTLY IN COLMAP

14373314 - V11.2 OGG EXTRACT NOT CAPTURING ALL COLUMN VALUES FOR DELETE.

14333745 - DDL UPGRADE SCRIPT (ULG.SQL) USING PL/SQL CONTINUE ON ORACLE 10G

14348229 - REPLICAT ABENDS ALTER PUBLIC SYNONYM COMPILE ORA-00922

14351286 - EXTRACT PRESERVES COMMITTED LOB TXN'S IN COM DURING RECOVERY CAUSING DISK PAGING

14349435 - REPLICAT ISSUES BASED ON THE ORDER OF "SUPPRESSTRIGGERS DEFERREFCONST"

14348664 - DBLOGIN ON SYBASE FAILS IF DATABASE NAME HAS UNDERSCORE (SOURCEDB CALY\_PSO)

14233478 - IC EXTRACT CANNOT BE ALTERED WITH BEGIN TIMESTAMP

14059551 - GOLDENGATE FOR DB2 EXTRACT ABEND "INVALID DECIMAL DIGITS"

14300575 - DB2 FOR Z/OS TO ORACLE REPLICATION - EXTRACT RESTART DUPLICATE RECORDS IN TRAIL

13977090 - 11.2.1 REPLICAT ABENDS - OCI ERROR EXECUTING ALTER SESSION DISABLE PARALLEL DML

14249192 - EXTRACT CRASHES WHEN DDL IS MODIFIED

14256025 - REPLICAT MACRO ISSUE WHEN USING SETENVS. IT WORKS FINE ON EARLIER VERSIONS.

10364057 - GOLDENGATE DELIVERY FOR DB2 - REPLICAT FAILS GGS ERROR 2009 - DDL NOT SUPPORTED

12859529 - OGG-00542 UNEXPECTED THREADING LIBRARY FAILURE. ERROR CODE 22 (INVALID ARGUMENT)

14198836 - CANNOT IGNORE DML'S USING TRACETABLE

14222287 - @GETENV DELTATSTATS NOT RETURNING VALID VALUES

14238473 - EXTRACT NOT READING DATA FROM ONE THREAD

14158453 - TABLE WITH NOLOGGING CAUSES EXTRACT TO ABEND EVEN THOUGH FORCED LOGGING ENABLED

14138797 - BEFORE RECROD IS NOT INCLUDED IN THE STATISTICS IN REPLICAT WHEN CDR IS CONFIGUR

14191835 - EXTRACT ABENDED AND GENERATED CORE AFTER MOVING CHECKPOINT

14170685 - OGG V11.2.1 REPLICAT FAILS WITHOUT ANY ERRORS

13563425 - EXTRACT CAPTURES SECONDARY DDLS FROM SPATIAL INDEX CREATION

13966860 - EXTRACT.EXE PROHIBITS DATABASE FILES FROM BEING DROPPED AFTER REMOVED BY SQL SRV

14157343 - MGR.RPT IS NOT ROTATED WHEN RESTART MANAGER FROM WINDOWS SERVICE

13036249 - EXTRACT GETS STUCK IF CREATED DURING WHEN AN INSTANCE IS DOWN IN RAC

14155040 - REPLICAT REPORT SHOWS "ALTERNATIVE FORMAT DATA FOUND (CODE = 33)"

13961123 - FORMATASCII/FORMATXML/FORMATSQL DOES NOT WORK AT PUMP WHEN PROCESSING 11.2 TRAIL

13849818 - ALL THE FILES IN GG INSTALLATION FOLDER WERE REMOVED

14142903 - MODIFIABLE PARAMETER FOR EXTRACT BYTES TO WRITE TO FILE

11827736 - ALO-- EXTRACT DOESN'T RECOGNIZE %D OF ARCHIVE OG FILE FORMAT

14149365 - DB2 EXTRACT ABENDS WITH ERROR OGG-00785 ROW IMAGE DOES NOT MATCH TABLE

14135898 - REGISTER EXTRACT IN INTEGRATED CAPTURE MODE FAILS WITH OCI ERROR 26655

14152822 - REPLICAT HUNG AT NOT MOVING

14016825 - EXTRACT ABENDS WITH OGG-01074 INVALID CASE STATEMENT, VALUE 0 IN SETLOBRECORD

13865837 - REPERROR 247, DOES NOT WORK IN GG 11.1.1.1.1 AND SYBASE 15.0.3

13393339 - EXTRACT CAPTURING INCORRECT DATA FOR VARCHAR2(25 CHAR) COLUMN

11841862 - EXTRACT'S RECONSTRUCTION OF BIG FILE TABLESPACE ROWID CAN BE WRONG

## Version 11.2.1.0.2 – 31 July 2012

13961123 - FORMATASCII/FORMATXML/FORMATSQL DOES NOT WORK AT PUMP WHEN PROCESSING 11.2 TRAIL

12859529 - OGG-00542 UNEXPECTED THREADING LIBRARY FAILURE. ERROR CODE 22 (INVALID ARGUMENT)

14170685 - OGG V11.2.1 REPLICAT FAILS WITHOUT ANY ERRORS

14168792 - REPLICAT NOT PROGRESSING; ISSUE WITH OCI EXCEPTION HANDLING?

14147124 - JAGENT DOES NOT START WHEN MANAGER IS INSTALLED AS SERVICE

14110502 - EXTRACT (DATAPUMP) ABEND WITH OGG-00868 WHEN USING XMLTYPE.

14125044 - EXTRACT MACRO PARSING ISSUE WITH 11.2.1.0.1 HOWEVER 11.2.1.0.0 WORKS FINE

14152822 - REPLICAT HUNG AT NOT MOVING

14149708 - REPLICAT FAILS WITH OGG-00446, UPON RESTART IT CAN CONTINUE FOR AWHILE

14149387 - GSI\_AB02 REPLICAT ABENDING WITH ERROR OGG-00446

14149393 - REPLICAT ABENDING, BUT RPT FILE IS INCOMPLETE

14092766 - IT'S NOT POSSIBLE TO USE VIEW AS A SOURCE FOR INITIAL LOAD IN GOLDENGATE

14049976 - REPLICAT ABEND ISSUE - DUPLICATE RECORD IN TRAIL FILE, EXTRACT STOPPED NORMALLY

14111995 - REPLICAT FAILS WITH CONSTRAINT ERROR ON THE NEW GGS\_CHECKPOINT\_LOX TABLE

14110502 - EXTRACT (DATAPUMP) ABEND WITH OGG-00868 WHEN USING XMLTYPE.

14104052 - OGG V11.2 REPLICAT ABENDS WITHOUT ANY ERROR WHILE REPLICAT V11.1 WORKS FINE

13520711 - ERROR OGG-01028 ORA-28360: SECURITY MODULE INTERNAL ERROR

13996125 - EXTRACT ERROR "CANNOT FIND METADATA PROPERTY DDL\_MD\_COL\_HASNOTNULLDEFAULT"

14081312 - REPLICAT ABENDS WITH ERROR MSG: "CANNOT INSERT NULL INTO "CHECKPOINT TABLE"

13963068 - DDL PARAMETER IN REPLICAT IS NOT WORKING WHEN THERE ARE COMMENTED LINE BEFORE

13840207 - EXTRACT ABEND WITH NO MESSAGE IN GGSERR

14049976 - REPLICAT ABEND ISSUE - DUPLICATE RECORD IN TRAIL FILE, EXTRACT STOPPED NORMALLY

13898457 - DDL SESSION LIST CLEANUP PREMATURELY DELETES SESSIONS

14020920 - EXTRACT CAPTURES THE ADT COLUMN VALUES EVEN IF NOT UPDATED

13588006 - EXTRACT HUNG, BUT RESTART OK

13795120 - EXTRACT MISSING CHANGES FROM AN IOT UPDATE

13796330 - DATABASE ERROR -6706 ([TERADATA]. THE STRING CONTAINS AN UNTRANSLATABLE CHARACT

13263078 - VERIDATA V3008 COMPARE OF NSK ENSCRIBE RELATIVE FILES RESULTS IN 0 ROWS COMPARED

# Version 11.2.1.0.1 – 7 May 2012

13846553 - EXTRACT IS VERY SLOW AFTER FLUSHING LARGE NUMBER OF SEQUENCES

13830145 - TRAIL FILE IS CORRUPTED WITH SQLEXEC LOG MSG DUE TO CONFLICT WITH REPORTROLLOVER

13775124 - MSSQL EXTRACT ABEND WHEN DOING A UPDATE ON A COMPRESSED TABLE

13636576 - @GETENV ( "LASTERR", "DBERRMSG") IS NOT WORKING PROPERLY IN THE REPLICAT

13623775 - ALLOW DB2LUW XML COLUMNS TO BE IGNORED BY EXTRACT

13560335- WARNLONGTRANS SKIPEMPTYTRANS CAUSES EXTRACT TO ABEND

13530053 - EXTRACT IS HUNG WITH WARNING OGG-00720 WAITING FOR BYTES TO BE FLUSHED TO ARCH

13520711 - ERROR OGG-01028 ORA-28360: SECURITY MODULE INTERNAL ERROR

13498907 - MEMPOOL TOTAL MEMORY INCORRECTLY DISPLAYED IN REPORT FILE

13497923 - SYBASE EXTRACT FAILS WITH "OGG-00868 CANNOT CONVERT INTERNAL DATA TYPE TO CHAR"

13431884 - PERFORMANCE DEGRADATION AFTER UPGRADE TO OGG 11.1.1.1.2 BUILD 12914602 - UCS2 COLUMN NOT RECOGNIZED BY REPLICAT FROM DEFINITIONS FILE

11801306 - EXTRACT ABENDING OGG UPGRADE FROM 10.4.0.33 TO 11.1.1.0.8

11061438 - REPLICAT PURGEOLDEXTRACTS TRIES TO PURGE TRAILS STARTING WITH -000001

9969804 - REPLICAT ABNDED:BAD COLUMN LENGTH (1502) ...., MAXIMUM ALLOWABLE LENGTH IS 1500.

9669344 - PUMP CHECKPOINT RBA IS LARGER THAN LOCAL TRAILFILE SIZE, AFTER SERVER CRASH

# Version 11.2.1.0.0 – 9 Feb 2012

First release

# **Getting help with My Oracle Support**

Use My Oracle Support to find knowledge solutions, workarounds, and other information that is reported by customers, partners, and Oracle employees. My Oracle Support also enables you to open a Service Request. If a patch is required to resolve a service request, you will receive instructions on how to download it from My Oracle Support.

*Note*: If you purchased Oracle GoldenGate and support through a distributor, contact your distributor instead of attempting to create a service request through My Oracle Support.

#### To view the Oracle GoldenGate Knowledge Base

- 1. Go to <u>http://support.oracle.com</u>.
- 2. Select your language and then log in with your email and Oracle password.
- 3. Click the **Knowledge** tab.

You can:

Browse the Oracle GoldenGate knowledge base by typing "Oracle GoldenGate" in **Browse Any Product** or by selecting **Middleware>Business** Intelligence>GoldenGate under Browse Knowledge.

Type a search word or phrase in **Search Knowledge Base** to search for a specific topic. If needed, use the **Product Category** option under **Refine Search** to narrow the scope of the results to just Oracle GoldenGate tickets (**Middleware>Business Intelligence>GoldenGate**). Use other options as needed.

**Refine Search** contracts and expands with every search refinement that you make, and then refreshes the refinement options and results each time for further action, if needed.

If you need help with My Oracle Support, click **Help** at the top of the application window.

#### To open a service request

- 1. Click the **Service Requests** tab.
- 2. Click Create SR.
- 3. Complete the form, referring to the **Help** at the top of the application window if necessary.